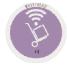

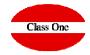

# How to see the last inventory date How to cancel the last inventory readjustment

## How to see the last inventory date How to cancel the last inventory readjustment

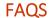

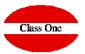

#### **Explanation:**

I mean, I want to cancel the inventory readjustment movements:

You can see them in the Outgoing Journal (Option 3.6.), I ask it only for R. That date that the Readjustment Movements have is the one to put when I am going to cancel them.

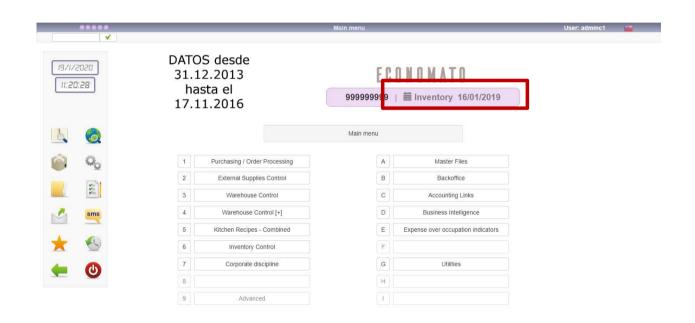

## How to see the last inventory date How to cancel the last inventory readjustment

### **FAQS**

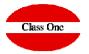

To cancel the movements of a readjustment, it is in option 6.5.

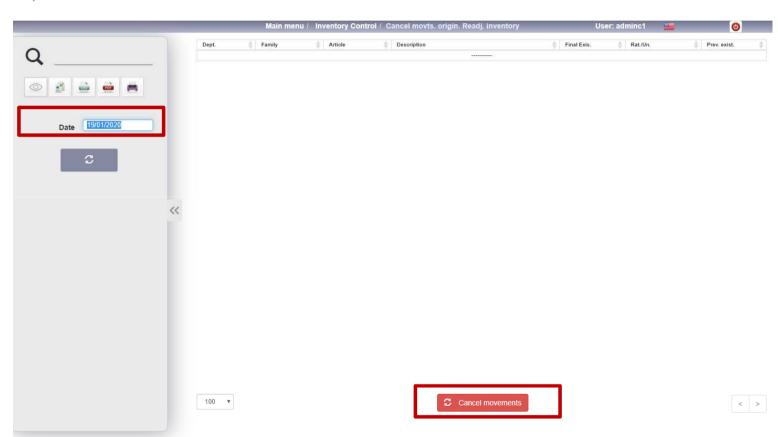